# Proposta de Testbed para Experimentação de Plano em Dados em Redes

#### Diego Pedroso, Bruno Lopes, Cesar Marcondes, Paulo Matias, Emerson Barea

 $1$ Departamento de Computação - Universidade Federal de São Carlos - UFSCAR

{diego.pedroso, bruno.lopes, marcondes, matias, emerson.barea} @ufscar.br

*Resumo.* Testbeds são plataformas fundamentais para a criação e validação de *novas tecnologias e arquiteturas de Internet do futuro. Uma vez que oferecem um ambiente totalmente controlavel, escal ´ avel e pr ´ oximo das caracter ´ ´ısticas reais de uma rede como o ambiente da Internet, elas permitem a validacão de arquiteturas elaboradas a partir do zero, com novos conceitos baseados em novas tecnologias e voltados principalmente para resolver todas as implicações de seguranc¸a e desempenho que desordenam o modelo atual. Para preencher esta lacuna, este trabalho tem como objetivo propor um ambiente onde o experimento tem possibilidade de controlar o plano de dados, utilizando uma API gue reduz o tempo de criação e instanciação do experimento, sem restrições funcionais ao usuario, visando fornecer um ambiente representativo de partes ´ da internet.*

# 1. Introdução e Contexto

O projeto inicial da internet suportava um número reduzido de usuários e esse número vem crescendo até hoje. Além das diversas aplicações da internet, uma das características mais notáveis é sua dimensão atual quando comparada aos seus propósitos iniciais [Kamienski and Sadok 2000]. Para suportar tal crescimento e atender novos requisitos, novas tecnologias têm sido implementadas, como por exemplo, o Network Address *Translation*<sup>1</sup> (NAT), suportando que um conjunto de máquinas acessem a internet compartilhando um, ou poucos, endereços IPs públicos. Apesar de amplamente utilizado, este tipo de tecnologia não resolve definitivamente o problema de escalabilidade da internet.

A simplicidade do modelo TCP/IP<sup>2</sup> implica em uma rede sem inteligência, o que permitiu a rápida evolução das aplicações e o grande crescimento da rede [Moreira et al. 2009]. Por outro lado, essa limitação em incorporar novos requisitos são consequência da ossificação do projeto inicial da internet, que dificulta modificações funcionais em equipamentos de rede. [Moreira et al. 2009].

As *testbeds*, como o FIBRE [Ciuffo et al. 2016], são plataformas fundamentais para a criação e validação de novas tecnologias e arquiteturas de Internet do futuro, pois, oferecem um ambiente controlável, escalável e próximo das características reais de uma rede como a internet. Essas *testbeds* permitem a validação de arquiteturas elaboradas a partir do zero *(from-scratch)*, com novos conceitos, baseada em novas tecnologias e, principalmente, visando solucionar todas as implicações de segurança e desempenho que atravancam o modelo atual. Trabalhos recentes apresentam grande variedade de redes de

<sup>1</sup>https://tools.ietf.org/html/rfc2663

<sup>2</sup>https://tools.ietf.org/html/rfc1180

experimentação, com características diferentes entre si, porém as contribuições com *testbeds* que controlam o plano de dados são mínimas, visto que não há disponibilização de ambientes que permitam ao experimentador, durante seu experimento, controlar o plano de dados. Buscando preencher essa lacuna, esse trabalho tem por objetivo propor um ambiente onde o experimento tem a possibilidade de controlar o plano de dados juntamente com a reprogramação de interfaces do tipo Field Programmable Gate Array (FPGA).

O restante desse trabalho esta organizado da seguinte forma: na seção 2 é apresentado o atual estado da arte referente às redes de experimentação. A seção 3 detalha o protótipo da *testbed*, apresenta sua arquitetura e componentes, além de exemplos das funcionalidades do ponto de vista do experimentador. Na seção 4 são apresentados os resultados gerados a partir de um experimento. A seção 5 apresenta o sistema de provisionamento e automação desenvolvido e a seção 6 conclui e propõe trabalhos futuros.

## 2. Visão Geral das Testbeds e Trabalhos Relacionados

Nesta seção descreveremos trabalhos relacionados às redes de experimentação controladas, bem como as caraterísticas importantes que as definem. As pesquisas em ambientes que utilizam *testbeds* para gerar resultados tem despontado para dois horizontes [Marcondes et al. 2012], no primeiro deles, os pesquisadores idealizam a internet *fromscratch*, que apresenta arquiteturas onde o modelo de internet atual é totalmente reformulado, e o segundo, apresenta as arquiteturas que implementam melhorias e fomentam a arquitetura vigente.

O PlanetLab [Chun et al. 2003] permite que serviços múltiplos sejam executados de forma compartilhada, e o utilizador consegue realizar experimentos reais usando protocolos de internet já implementados, como por exemplo, o *Peer-to-Peer* (P2P).

A GENI [Berman et al. 2014] é o principal projeto para experimentação em Internet do Futuro, fornecendo um ambiente virtual para redes e sistemas distribuídos de pesquisa em larga escala. O projeto GENI permite aos seus utilizadores conectar recursos de computação usando redes de camada 2 em topologias mais adequadas aos seus experimentos, instalar softwares personalizados e ate mesmo sistemas operacionais completos, ´ além de executar seus próprios protocolos de camada 3.

A *testbed Future Internet Testbeds Experimentation Between Bazil and Europe* (FIBRE) [Salmito et al. 2014] é um ambiente de experimentação em redes para pesquisa em larga escala, com foco em experimentos que utilizam *Software-Defined Networking*<sup>3</sup> (SDN). A infraestrutura fornecida pelo FIBRE permite que pesquisadores avaliem algoritmos, técnicas e abordagens inovadoras que contribuam para novas arquiteturas e que possam ser utilizadas em modelos para a Internet do futuro. A *testbed* FIBRE permite ao utilizador operar o plano de controle utilizando o protocolo Openflow. Nota-se que as principais redes de experimentação permitem muita flexibilidade ao usuário, provendo controle de aplicações em vários níveis, porém nenhuma delas fornece o controle do plano de dados, que é o foco deste trabalho.

# 3. Arquitetura e Protótipo da Testbed

Foi desenvolvido dentro do contexto do projeto FIBRE, um protótipo de *testbed* que permite experimentação do plano de dados de uma rede, bem como reprogramação de

<sup>3</sup>https://www.opennetworking.org/sdn-definition/

NetFPGA. Para isso utilizou-se um conjunto de equipamentos fornecidos pela Rede Nacional de Pesquisa<sup>4</sup> (RNP), dentre eles, 9 máquinas com placas NetFPGA, 5 servidores Whitebox, 2 *switches* com suporte Openflow e 1 servidor de controle e orquestração.

No contexto de *testbeds* existem *softwares* para controle de experimentação, como o Ofelia Control Framework<sup>5</sup> (OCF), que gerencia componentes de múltiplas infraestruturas virtualizadas em *cloud*. Uma plataforma interessante para experimentação em plano de dados é o Control Monitoring Framework<sup>6</sup> (OMF), que proporciona amplas possibilidades ao experimentador para criação de um experimento mais seguro, visto que o usuário não precisa ter direitos de administrador no ambiente, permitido executar apenas alguns comandos pré-definidos no experimento, possibilitando controle, auditoria e replicações.

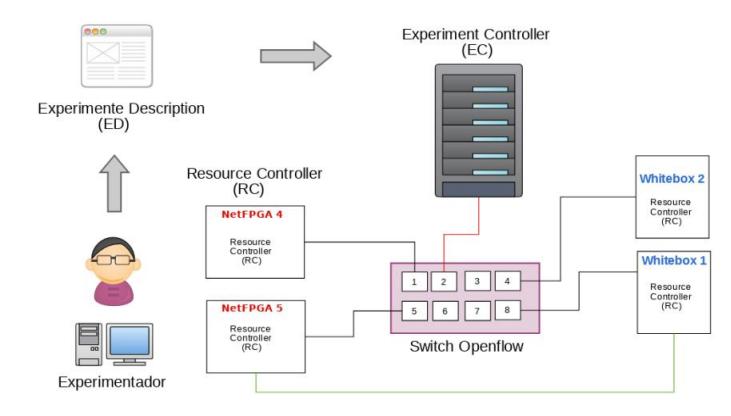

Figura 1. Arquitetura do Arcabouço de Controle.

Para controlar de maneira única os componentes do plano de dados e permitir reprogramação e controle das máquinas, foram desenvolvidos componentes de softwares baseados em OMF que encapsulam funções de baixo nível. Todas máquinas possuem um módulo controlador do OMF denominado Resource Controller (RC), esse módulo permite operar ações oriundas do *Experiment Description* (ED), que são comandadas pelo *Experiment Controller* (EC). O OMF permite que o usuário escreva um ED que, por sua vez, é submetido ao EC, que é responsável pelo controle do projeto em nome do usuário. O EC emite solicitações no plano de gerenciamento para configurar os recursos conforme especificado no ED. Uma vez que os pré-requisitos do experimento são atendidos, o EC envia diretivas aos RCs associados a cada recurso. Esses recursos vão desde máquinas NetFPGAs até *switches* Openflow. A configuração dos recursos também é feita pelo RC, seguindo as diretrizes que foram criadas pelo experimentador em seu ED.

A NetFPGA permite modificação de pacotes em trânsito [Goulart et al. 2015], possibilitando o experimentador realizar acelerações em hardware. Equipamentos de rede como roteadores e *switchs* operam em quantidades limitadas de arquiteturas e protocolos de rede, e o uso de máquinas com placas NetFPGAs proporcionam alternativas de trabalhar com um *hardware* flexível e altamente controlável. O módulo desenvolvido na NetFPGA permite que o experimentador faça *upload* de arquivos do tipo *bitstream*, que é capaz de reprogramar a placa FPGA a cargo do usuário. Essa funcionalidade da total flexibilidade, uma vez que pode ser utilizada para desenvolvimento de protótipos de

<sup>4</sup>https://www.rnp.br

<sup>5</sup>http://fp7-ofelia.github.io/ocf/

<sup>6</sup>http://www.fibre-ict.eu/index.php/cmf/omf

pesquisa, implementação e testes de novos protocolos ou sistemas de rede. A Whitebox trabalha como um componente para regular o fluxo de dados de acordo com o controlador SDN. Ao contrário do *Open Virtual Switch* (OVS), a Whitebox é apenas um *switch* sem um controlador. Para funcionar como switch inteligente, requerem um software de comutação que possa ser configurado pelo controlador SDN, [Manggala et al. 2015]. As maquinas possuem todas suas placas de rede ´ *ethernet* mapeadas em um *switch* OVS, com aceleração via Data Plane Development Kit (DPDK).

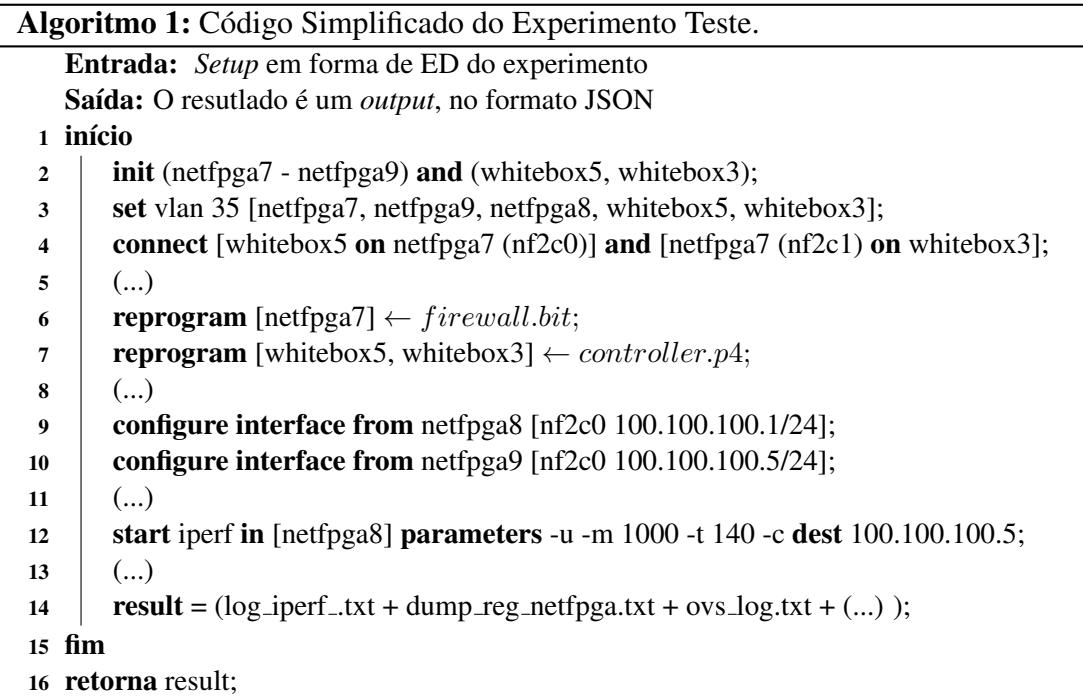

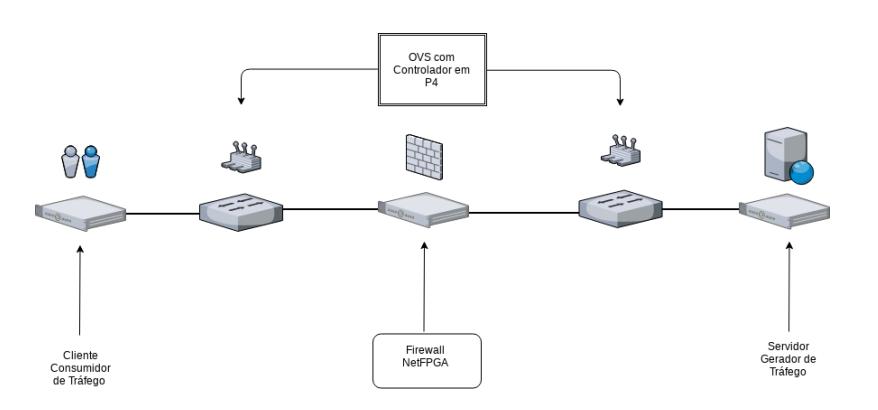

**Figura 2. Arquitetura do Experimento Teste.**

A Figura 2 representa a topologia logica arquitetada de acordo com o Algoritmo ´ 1 acima, nota-se que com poucas linhas de código e possível instanciar um experimento utilizando a plataforma para experimentação no plano de dados. A seguir, a seção 6 demonstra os resultados obtidos com este experimento teste.

## 4. Resultados

Utilizou-se um experimento para demostrar as funcionalidades da *testbed*, foi instanciado um servidor gerador de tráfego em uma máquina do tipo NetFPGA, com *throughput* total 4Gbps, sendo 1Gbps por porta, esse servidor enviava os dados que seriam consumidos pelo cliente do outro lado da topologia. Os pacotes enviados eram encaminhados através de 2 máquinas do tipo Whitebox. As portas físicas das máquinas eram mapeadas em um único *switch* virtual, que por sua vez, tiveram seus controladores programados na linguagem P4, dessa forma, foi possível controlar como seria o fluxo dos dados.

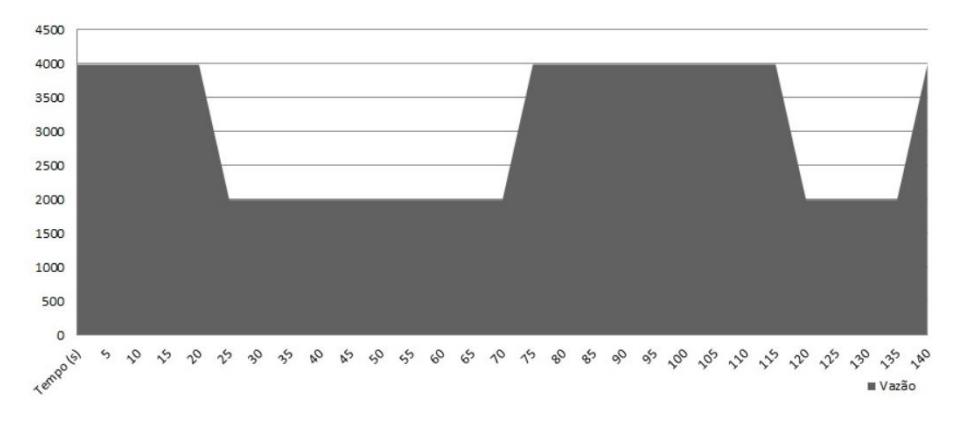

**Figura 3. Resultados do Experimento Teste.**

O *firewall* NetFPGA processava os pacotes em n´ıvel de *hardware*, e bloqueava todos os pacotes com destino à porta 5151, por isso nota-se nos resultados uma grande queda no tráfego nos intervalo de tempo em que o *firewall* é instanciado, visto que metade do fluxo total gerado pelo servidor de trafego (2Gbps) tinha como destino a porta ´ obstruída.

## 5. Automação e Provisionamento

Para que as máquinas Whiteboxs e NetFPGAs operem na *testbed*, é necessário a instalação e configuração de um conjunto de *softwares*. O Ansible<sup>7</sup> permite que esse conjunto de *softwares* sejam instalados simultaneamente em todas máquinas, independente do sistema operacional, para tanto, foram desenvolvidos *playbooks* que funcionam como um *cookbook*, onde vários conjuntos de tarefas são executadas em ordem cronológica, fazendo com que os processos de reestruturação e instalação sejam executados em menor tempo.

| Instalação Conjunto<br><b>Sotwares</b> | <b>NetFPGA</b><br>(Média de Tempo em Minutos) | <b>Whitebox</b><br>(Média de Tempo em Minutos) | Total Instalação<br><b>Testbed</b> |
|----------------------------------------|-----------------------------------------------|------------------------------------------------|------------------------------------|
| <b>Usuário</b>                         | 110 (sd:8)                                    | 55 (sd:6)                                      | 1222 *                             |
| <b>Playbook Ansible</b>                | $45$ (sd:2)                                   | 23 (sd:1)                                      | 45 *                               |

**Figura 4. Comparativo de Tempo de Proviosionamento da Testbed.**

Nota-se grande vantagem ao utilizar o Ansible para instalação e provisionamento devido o fato de todas instalações serem realizadas simultaneamente, tanto nas máquinas NetFPGAs quanto Whitebox. O tempo médio aproximado de instalação de toda *testbed* utilizando *playbooks* é de 44 minutos, enquanto que o tempo total médio para instalação manual fica em torno de 1.222 minutos.

<sup>7</sup>https://www.ansible.com

#### 6. Conclusões e Trabalhos Futuros

Os conceitos abordados neste trabalho permitem que pesquisadores utilizem a *testbed* em experimentos relacionados a internet do futuro, ou de qualquer natureza relacionada a ` reprogramação de plano de dados em redes. Nota-se que o tempo para desenvolvimento do experimento é menor devido a orquestração pelo OMF, possibilitando que o utilizador não necessite configurar manualmente seu experimento, tornando-o totalmente auditável. Como trabalho futuro, pretende-se criar uma interface web, onde o experimentador podera´ configurar seu ambiente de experimentação usando apenas recursos gráficos, e ao final da criação, um *script* ED seria gerado por essa plataforma, facilitando o uso da plataforma para usuários leigos em programação.

### **Referências**

- Berman, M., Chase, J. S., Landweber, L., Nakao, A., Ott, M., Raychaudhuri, D., Ricci, R., and Seskar, I. (2014). Geni: A federated testbed for innovative network experiments. *Computer Networks*, 61:5 – 23. Special issue on Future Internet Testbeds – Part I.
- Chun, B., Culler, D., Roscoe, T., Bavier, A., Peterson, L., Wawrzoniak, M., and Bowman, M. (2003). Planetlab: An overlay testbed for broad-coverage services. *SIGCOMM Comput. Commun. Rev.*, 33(3):3–12.
- Ciuffo, L., Salmito, T., Rezende, J., and Machado, I. (2016). Testbed fibre: Passado, presente e perspectivas. In *Anais do WPEIF 2016 Workshop de Pesquisa Experimental da Internet do Futuro*, pages 3–6. sn.
- Goulart, P., Cunha, Í., Vieira, M., Marcondes, C., and Menotti, R. (2015). Netfpga: Processamento de pacotes em hardware. *Minicursos do Simposio Brasileiro de Redes ´ de Computadores-SBRC 2015*, pages 1–3.
- Kamienski, C. A. and Sadok, D. (2000). Qualidade de serviço na internet. *Minicursos do Simposio Brasileiro de Redes de Computadores, SBRC, Belo Horizonte/MG ´* , pages  $1-5.$
- Manggala, A. W., Tanwidjaja, A., et al. (2015). Performance analysis of white box switch on software defined networking using open vswitch. In *Wireless and Telematics (ICWT), 2015 1st International Conference on*, pages 1–7. IEEE.
- Marcondes, C. A. C., Martins, J., Monteiro, J. A. S., Abelém, A. J. G., Nascimento, V., Machado, I., Salvador, M., and Rothenberg, C. E. (2012). Estado da arte de sistemas de controle e monito-ramento de infraestruturas para experimentação de redes de comunicação. Minicursos do SBRC, Ouro Preto, MG, pages 3-7.
- Moreira, M. D., Fernandes, N. C., Costa, L., and Duarte, O. (2009). Internet do futuro: Um novo horizonte. *Minicursos do Simposio Brasileiro de Redes de Computadores- ´ SBRC*, 2009:1–59.
- Salmito, T., Ciuffo, L., Machado, I., Salvador, M., Stanton, M., Rodriguez, N., Abelem, A., Bergesio, L., Sallent, S., and Baron, L. (2014). FIBRE - An International Testbed for Future Internet Experimentation. In *Simposio Brasileiro de Redes de Computadores ´ e Sistemas Distribuídos - SBRC 2014*, page p. 969, Florianopolis, Brasil.